## Windows

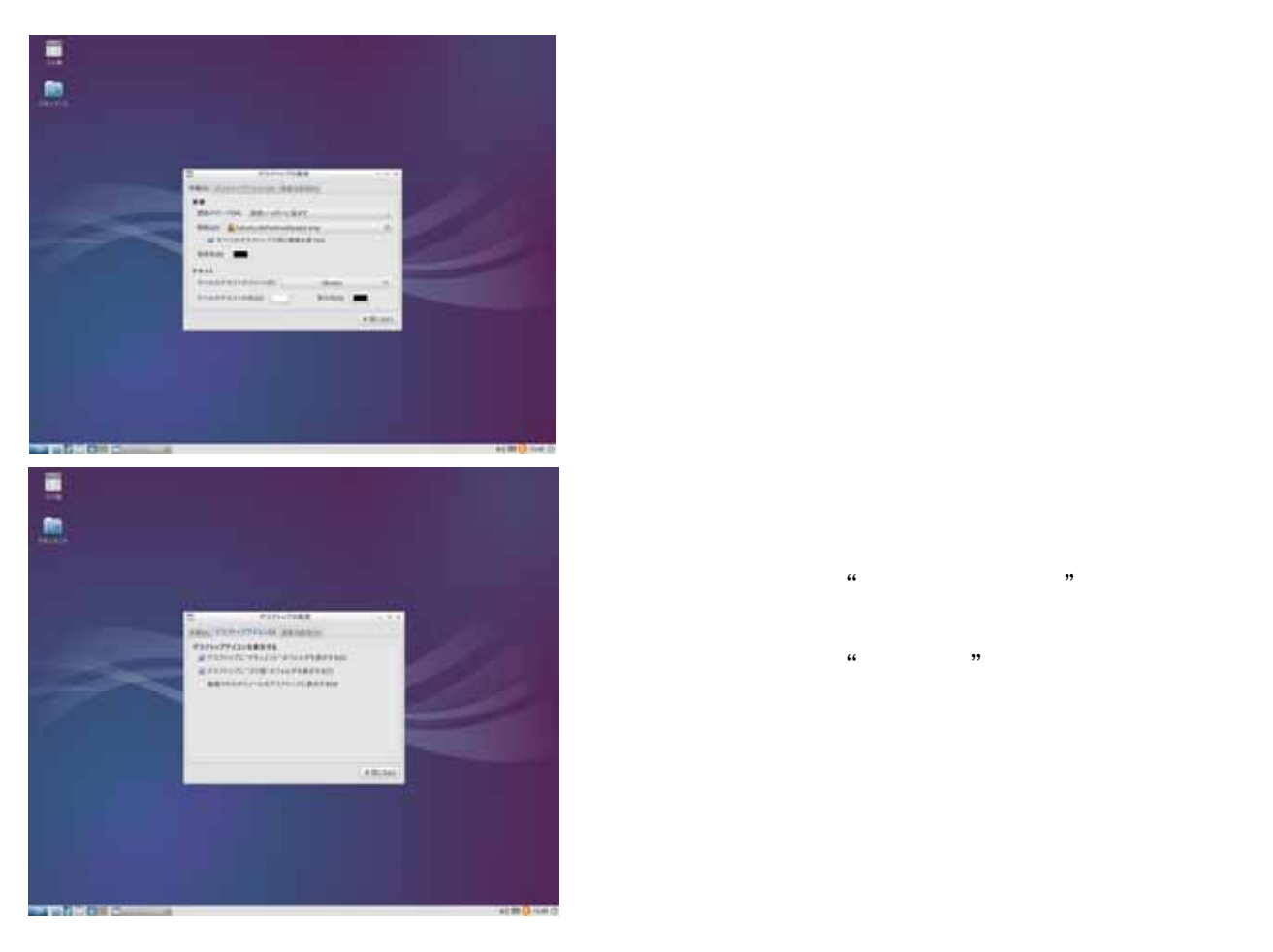

" Libre office"

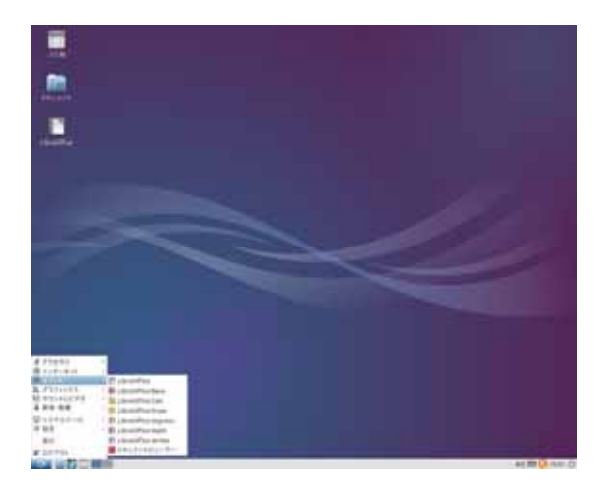

Libre office